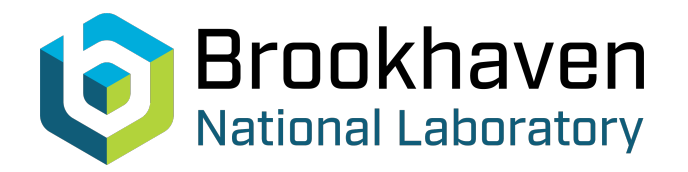

## BNL-99317-2013-TECH C-A/AP/166;BNL-99317-2013-IR

## SixTrack Running Environment in Godzilla

R. Toms

September 2004<br>
Collider Accelerator Department

**Brookhaven National Laboratory**

## **U.S. Department of Energy**

USDOE Office of Science (SC)

Notice: This technical note has been authored by employees of Brookhaven Science Associates, LLC under Contract No.DE-AC02-98CH10886 with the U.S. Department of Energy. The publisher by accepting the technical note for publication acknowledges that the United States Government retains a non-exclusive, paid-up, irrevocable, world-wide license to publish or reproduce the published form of this technical note, or allow others to do so, for United States Government purposes.

## **DISCLAIMER**

This report was prepared as an account of work sponsored by an agency of the United States Government. Neither the United States Government nor any agency thereof, nor any of their employees, nor any of their contractors, subcontractors, or their employees, makes any warranty, express or implied, or assumes any legal liability or responsibility for the accuracy, completeness, or any third party's use or the results of such use of any information, apparatus, product, or process disclosed, or represents that its use would not infringe privately owned rights. Reference herein to any specific commercial product, process, or service by trade name, trademark, manufacturer, or otherwise, does not necessarily constitute or imply its endorsement, recommendation, or favoring by the United States Government or any agency thereof or its contractors or subcontractors. The views and opinions of authors expressed herein do not necessarily state or reflect those of the United States Government or any agency thereof*.* 

# **SixTrack Running Environment in Godzilla**

R. Tomás

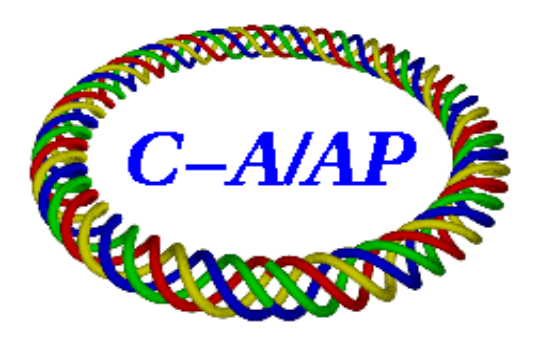

**Collider-Accelerator Department Brookhaven National Laboratory Upton, NY 11973** 

## SixTrack Running Environment in Godzilla

#### R. Tomás

#### Abstract

A SixTrack [1] running environment was developed in CERN [2] to perform massive tracking campaigns. This environment is highly automated, from the production of the SixTrack input files to the post-processing of the output. It was designed for the CERN's LSF computer cluster, known as LX-BATCH. This running environment has been ported to the CAD's parallel multiprocessor computer Godzilla. As many features as possible have been kept. A rudimentary queue system has been designed to replace LSF.

### 1 Set-up

The user is assumed to have a large amount (roughly 1Gb) of disk space available for himself. This note will refer to this disk space as the user's SIXTRACK directory, which should be located in his home directory. This is the equivalent directory to the w1 of [2]. Most of the scripts are written for the Korn Shel (ksh). The user needs to check the availability of this shell by, for instance, typing ksh on the prompt. If this shell is not available the user should contact the system administrator.

The Linux version of the SixTrack running environment is located at:

#### /misc/rap/cvsrelease/tools/SixTrack/SIXTRACK.tar

This file has to be copied to the user's home directory and the command tar  $-x$  SIXTRACK.tar has to be run to extract the files. This will create the necessary entire directory subtree starting with the SIXTRACK directory and the sub-directory COREHOME. The user only needs to do one small editing, in the text file

#### SIXTRACK/COREHOME/track/sixjobs/GOD

he has to introduce his user-name in the line starting with username=.

### 2 Overview

This environment runs exactly as [2] with three main differences:

• No direct interface with MADX has been provided. The input files fort.3.mother1, fort.3.mother2, fort.2 and fort.16 have to be produced by the user and copied to the directory

#### SIXTRACK/COREHOME/track/v1/s0/<LHCDescrip>,

where LHCDescrip is any string that characterizes the lattice. The files fort.2 and fort.16 have to be renamed as fort.2.1 and fort.16.1 and gzipped. An example is provided in the directory SIXTRACK/COREHOME/track/v1/s0/2SlicesBB, which is a model of the Blue ring with magnetic errors and four beam-beam interactions.

- The jobs are firstly placed in the file SIXTRACK/COREHOME/track/sixjobs/JOBSINQUEUE and then distributed by running GOD. This will be further discussed.
- There is no available tape-based back-up system and therefore this feature has been removed.
- The run environment is a collection of four scripts which are all run from the directory

#### SIXTRACK/COREHOME/track/sixjobs/

They are normally run in the following order:

- 1. run six This puts SixTrack jobs in the JOBSINQUEUE file.
- 2. GOD This distributes the jobs among the Godzilla processors. Only one job per processor is run at a time for optimizing machine resources.
- 3. run join10 This gathers already tracked jobs together and produces combined output files.

4. run post This analyses either individually tracked jobs or jobs that have been combined using run join10.

The scripts should normally be edited beforehand to specify the user's requirements. The user's favorite editing package may be used for this. The following changes are required to all scripts before running:

basedir This is the path to user's SIXTRACK directory.

LHCVers It is set to 1. The user can change this if he wants to follow a version scheme for archive purposes.

LHCSubVers It is set to 0. Idem as previous item.

LHCDescrip The name of the directory with the input files located at SIXTRACK/COREHOME/track/v1/s0/. In the example given this is 2SlicesBB.

ista  $\&$  iend These are set to 1 in the example. These would allow the use of a large set of input files placed in the same directory with names: fort.2 1, fort.2 2, fort.2 3, and so on.

### 3 Tidying up after SixTrack

The tracking takes place in sub-directories below SIXTRACK/tmp. This directory has to be removed after all the jobs have finished for freeing disk space. The file

SIXTRACK/COREHOME/track/sixjobs/JOBSINQUEUE

has to be also removed after all the jobs have finished. Not removing this file would cause the resubmission of the same jobs in the following run.

## 4 Concluding remarks

The precise description of the contents of the different scripts is available in [2]. The differential algebra type of run has not been tested in this new version of the running environment. The user is encouraged to contact the author for questions, bug reports or possible improvements.

## Acknowledgements

Thanks to Yun Luo who dedicated time in successfully testing this environment. Thanks to Frank Schmidt for providing a bug-free version of SixTrack. The author is thankful to Mark Hayes for his comprehensible programming style. Thanks also go to Wolfram Fischer for motivating this work.

### References

[1] F. Schmidt, "SixTrack: Version 3, Single Particle Tracking Code Treating Transverse Motion with Synchrotron Oscillations in a Symplectic Manner, User's Reference Manual" , CERN/SL/94 56  $(AP)$ 

(see also http://wwwslap.cern.ch/frs/Documentation/doc.htmlx).

[2] M. Hayes, F. Schmidt, "Run Environment for SixTrack" CERN LHC Project Note 300, July 2002.